#### **ANALISIS PERCEPATAN PROYEK KONSTRUKSI DENGAN METODE PENAMBAHAN JAM KERJA PADA PEMBANGUNAN VILLA GRAHA INTERNAL MALANG**

Norman Addin Husein<sup>1</sup>, Albani Musyafa, S.T., M.T., Ph.D.<sup>2</sup>

<sup>1</sup>Mahasiswa Program Studi Teknik Sipil, Fakultas Teknik Sipil dan Perencanaan, Universitas Islam Indonesia Email: addinhusein3@gmail.com. <sup>2</sup>Dosen Program Studi Teknik Sipil, Fakultas Teknik Sipil dan Perencanaan, Universitas Islam Indonesia Email: [albani\\_musyafa@yahoo.com.](mailto:%20albani_musyafa@yahoo.com.)

*Abstract : Villa Graha Internal Malang is a residential house in the city of Malang, East Java. The 1 storey villa which has a land area of 130m² and a building area of 70m² is planned to be completed within 120 days with a total cost of Rp. 261.493.734,82. This study aims to determine the duration of project completion and the total cost of the project after crashing.This study uses a time cost of trade off method, namely crashing by increasing working hours (overtime) at critical work. Crashing is done with the alternative of adding overtime hours for 2 hours, 3 hours and 4 hours.Based on the analysis of duration calculation and total project cost after crashing in the first alternative, duration of project completion is 102 days or 1.176% faster with a total project cost of Rp. 273.292.672,78 or 1.045% more expensive, the second alternative obtained the duration of project completion for 96 days or 1.250% faster with a total project cost of Rp. 287.639.672,78 or 1.099% more expensive, and the third alternative obtained the duration of project completion for 92 days or 1.304% faster with a total project cost of Rp. 297.534.672,78 or 1.137% more expensive than the normal cost of the project. The first alternative is recommended to overtaking delays in completion construction of the Villa Graha Internal Malang project because the project experienced project delays for 18 days.*

*Keyword : Crashing, Duration, Cost, Project*

### **3.1 LATAR BELAKANG**

Pada perencanaan awal suatu proyek, faktor biaya, waktu dan kualitas membentuk tata hubungan yang saling bergantung serta berpengaruh sangat kuat, maka dari itu percepatan penyelesaian proyek pun harus dilakukan perencanaan yang baik. Dengan memanfaatkan waktu yang optimal maka alternatif yang digunakan untuk menunjang percepatan aktivitas adalah dengan menambah kerja atau memberlakukan jam lembur. Untuk mengetahui hal ini perlu dipelajari tentang jaringan kerja yang ada, hubungan antara waktu dan biaya yang disebut sebagai Analisis Pertukaran Waktu dan Biaya (*Time Cost Trade Off Analysis*) (Frederika, 2010).

Villa Graha Internal merupakan tempat tinggal sementara yang terletak di kota Malang, Jawa Timur. Villa 1 lantai tersebut memiliki luas tanah 130 m<sup>2</sup> dan luas bangunan 70 m<sup>2</sup> ini menghabiskan biaya sebesar Rp. 261.493.734,82. Menurut Adam Himawan, S. T., selaku kontraktor perencana menuturkan bahwa rencana desain awal bangunan villa adalah 2 lantai, namun dikarenakan keterbatasan biaya dan waktu dari pihak *owner* memutuskan untuk merubah desain bangunan menjadi 1 lantai dengan nuansa arsitektural yang indah.

### **1.1 Tujuan**

Tujuan yang ingin dicapai dalam penelitian ini adalah :

Untuk mengetahui durasi penyelesaian proyek dan biaya total proyek setelah

dilakukan percepatan pada proyek pembangunan Villa Graha Internal Malang.

## **1.2 Manfaat**

Manfaat dari tugas akhir ini adalah untuk menganalisis *progress* suatu pekerjaan proyek serta dapat mengambil langkah atau tindakan yang dapat diambil jika terjadi penyimpangan waktu agar suatu pekerjaan tetap dapat berjalan sesuai rencana. Penelitian ini dilakukan untuk menambah wawasan bagi penulis dan pembaca mengenai pengendalian waktu menggunakan analisa pertukaran waktu dan biaya (*Time Cost Trade Off Analysis)*.

### **1.3 Batasan Penelitian**

Peneliti dalam menyusun penelitian ini menyadari keterbatasan kemampuan dan waktu, maka dalam penelitian ini dilakukan pembatasan masalah untuk mencapai pokok tujuan dari penelitian yang dilakukan. Adapun batasan masalah dalam penelitian ini sebagai berikut:

- 1. Penelitian dilakukan pada proyek Pembangunan Vila Graha Internal Malang.
- 2. Metode yang digunakan adalah metode pertukaran waktu dan biaya (*Time Cost Trade Off Method)*.
- 3. Percepatan proyek hanya dilakukan dengan penambahan jam kerja (lembur).
- 4. Jam kerja efektif yang ditinjau adalah jam kerja normal dengan waktu 8 jam/hari.
- 5. Nilai koefisien bahan dan upah tenaga kerja pada setiap pekerjaan didapatkan dari AHS-SNI 2013.

### **3.2 LANDASAN TEORI**

#### **2.1 Penjadwalan Proyek (***Time Schedule)*

Penjadwalan meliputi tenaga kerja, material, peralatan, keuangan, dan waktu. Dengan penjadwalan yang tepat maka beberapa macam kerugian dapat dihindarkan seperti keterlambatan, pembengkakan biaya, dan perselisihan.

# **2.2** *Precedence Diagram Method* **(PDM)**

*Precedence Diagram Method* (PDM) adalah jaringan kerja yang termasuk klasifikasi aktivitas di node (*activity on node*/AON). Aktifitas pada PDM dituliskan didalam node atau kotak yang umumnya berbetuk segiempat. Setiap node mempunyai dua peristiwa, yaitu peristiwa awal dan akhir. Anak panah sebagai penunjuk hubungan antara aktivitasaktivitas yang bersangkutan dan bukan menyatakan kurun waktu aktivitas. Metode PDM banyak dijumpai pada proyek-proyek rekayasa konstruksi yang banyak terdapat pekerjaan tumpang tindih dan berulang.

### **2.3 Metode Kurva S (***Hanumm Curve***)**

Kurva S adalah penggambaran kemajuan kerja (bobot %) kumulatif pada sumbu horizontal. Kemajuan kegiatan biasanya diukur terhadap jumlah uang yang telah dikeluarkan oleh proyek. Perbandingan kurva S rencana dengan kurva pelaksanaan memungkinkan dapat diketahunya kemajuan pelaksanaan proyek apakah sesuai, lambat, ataupun lebih dari yang direncanakan.

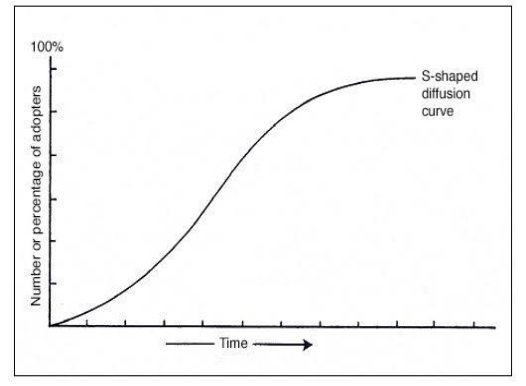

Gambar 1. Kurva S (*Hanumm Curve*) (Sumber[: www.johnmil.wordpress.com](http://www.johnmil.wordpress.com/))

### **2.4 Metode Pertukaran Waktu dan Biaya (***Time Cost Trade Off***)**

Dalam analisa *Time Cost Trade Off* ini dengan berubahnya waktu penyelesaian proyek maka berubah pula biaya yang akan dikeluarkan. Apabila waktu pelaksanaan dipercepat maka biaya langsung proyek

akan bertambah dan biaya tidak langsung proyek akan berkurang.

Cara yang dapat digunakan untuk melaksanakan percepatan penyeleseian waktu proyek tersebut antara lain :

- 1. Penambahan jumlah jam kerja (lembur),
- 2. Penambahan tenaga kerja,
- 3. Pergantian atau penambahan peralatan,
- 4. Pemilihan SDM yang berkualitas, dan
- 5. Penggunaan metode konstruksi yang efektif

### **2.4 Produktivitas Tenaga Kerja**

Produktivitas adalah nilai yang diukur selama proses konstruksi, dapat diuraikan menjadi biaya tenaga kerja, material, uang, metode dan alat. Adapun faktor yang mempengaruhi produktivitas tenaga kerja antara lain :

- 1. Kondisi Fisik Lapangan,
- 2. Kepenyeliaan, Perencanaan, dan Koordinasi
- 3. Komposisi Kelompok Kerja, dan
- 4. Kerja Lembur

### **2.5 Penambahan Jam Kerja (Lembur)**

Penambahan jam kerja (lembur) bisa dilakukan dengan melakukan penambahan 1 jam, 2 jam, 3 jam, dan 4 jam sesuai dengan waktu penambahan yang diinginkan. Semakin besar penambahan jam lembur dapat menimbulkan penurunan produktivitas, indikasi dari penurunan produktivitas pekerja terhadap penambahan jam kerja (lembur) dapat dilihat pada Gambar 2.

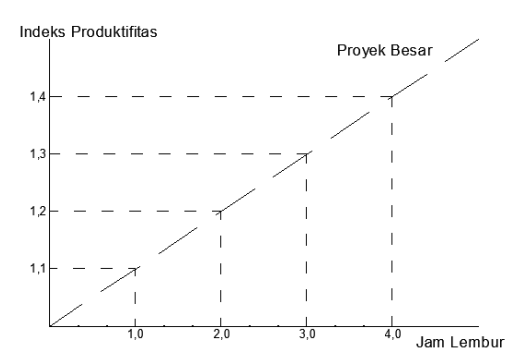

Gambar 2. Grafik Indeks Penurunan Produktivitas Jam Lembur (sumber : Soeharto, 1997)

Dari grafik diatas dapat diuraikan sebagai berikut :

- volume 1. Produktivitas Harian =
- Durasi Normal

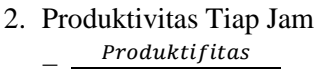

- $=\frac{1}{8}$
- 3. Produktivitas harian akibat kerja lembur  $=$  (a x b x produktivitas tiap jam)

Dengan :

a = jumlah penambahan jam kerja (lembur) b = koefisien penurunan produktivitas akibat penambahan jam kerja (lembur) Nilai koefisien penurunan produktivitas tersebut dapat dilihat pada Tabel 1.

4. *Crash Duration*

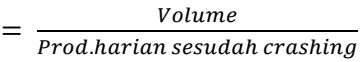

Tabel 1. Koefisien Penurunan Produktifitas

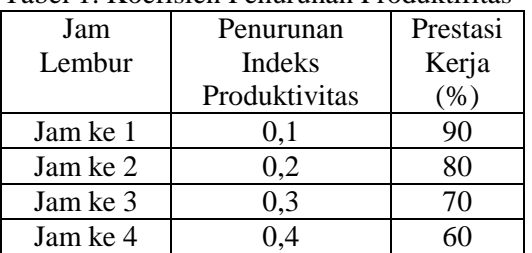

#### **2.6 Biaya Tambahan Pekerja (***Crash Cost***)**

Penambahan waktu kerja akan menambah besar biaya untuk tenaga kerja dari biaya normal tenaga kerja. Berdasarkan Keputusan Menteri Tenaga Kerja dan Transmigrasi Republik Indonesia Nomor KEP. 102/MEN/VI/2004 bahwa upah penambahan kerja bervariasi. Pada penambahan waktu kerja satu jam pertama, pekerja mendapatkan tambahan upah 1,5 kali upah perjam waktu normal dan pada penambahan jam kerja berikutnya maka pekerja akan mendapatkan 2 kali upah perjam waktu normal.

Perhitungan untuk biaya tambahan pekerja dapat dirumuskan sebagai berikut ini:

- 1. Normal upah pekerja perhari
	- = Produktivitas harian x Harga satuan upah pekerja
- 2. Normal upah pekerja perjam = Produktivitas perjam x Harga satuan upah pekerja

3. Biaya lembur pekerja

 $= 1.5$  x upah sejam normal untuk penambahan jam kerja (lembur) pertama  $+ 2 x n x$  upah satu jam normal untuk penambahan jam kerja (lembur) berikutnya dengan: n = jumlah penambahan jam kerja (lembur)

- 4. *Crash cost* pekerja perhari = (Jam kerja perhari x *Normal Cost* pekerja) + (n x Biaya lembur perjam)
- 5. *Cost slope*  = Crash Cost-Normal Cost Durasi Normal-Durasi Crash

### **2.7 Proses Percepatan (***Crashing***)**

Untuk menganalisis hubungan antara biaya dengan waktu suatu kegiatan, dipakai beberapa istilah yaitu : kurun waktu normal, kurun waktu yang di persingkat, biaya normal dan biaya untuk waktu dipersingkat.

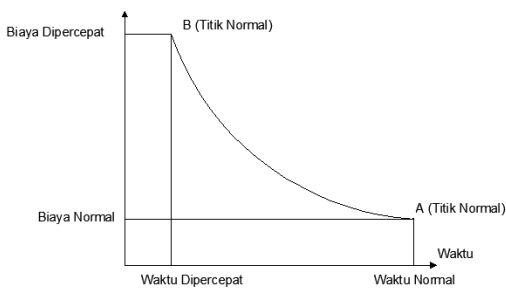

Gambar 3. Hubungan Waktu-Biaya Normal dan Dipercepat (Sumber: Soeharto, 1997)

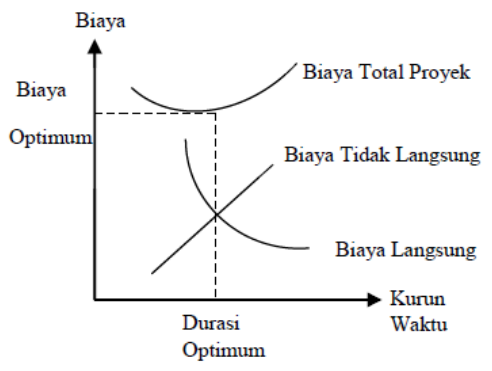

Gambar 4. Hubungan Waktu-Biaya Total, Biaya Langsung, dan Tidak Langsung (Sumber : Soeharto, 1997)

# **2.8** *Microsoft Project*

Program *Microsoft Project* adalah sebuah aplikasi program pengolah lembar kerja untuk manajemen suatu proyek, pencarian data, serta pembuatan grafik. Beberapa jenis metode manajemen proyek yang di kenal saat ini, antara lain CPM (*Critical Path Method*), PERT (*Program Evaluation Review Technique*), dan *Gantt Chart*. *Microsoft Project* adalah penggabungan dari ketiganya. *Microsoft project* juga merupakan sistem perencanaan yang dapat membantu dalam menyusun penjadwalan (*scheduling*) suatu proyek atau rangkaian pekerjaan.

Program *Microsoft project* memiliki beberapa macam tampilan layar, namun sebagai default setiap kali membuka *file*  baru,yang akan ditampilkan adalah *Gantt Chart View*. Tampilan *Gantt Chart View* dapat dilihat pada Gambar 4.

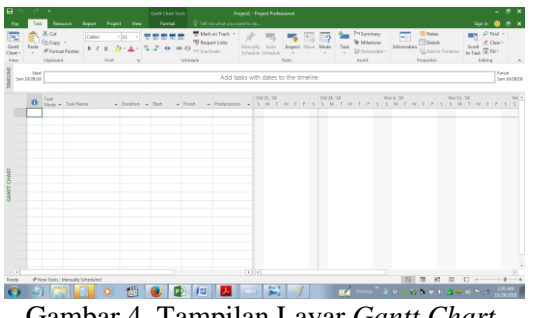

Gambar 4. Tampilan Layar *Gantt Chart View*

### **3. METODE PENELITIAN**

Metode penelitian disusun untuk mengarahkan pembahasan studi secara terstruktur mulai dari penelitian pendahuluan, penemuan masalah, pengamatan, pengumpulan data baik dari referensi tertulis maupun observasi langsung di lapangan, melakukan pengolahan dan interpretasi data sampai penarikan kesimpulan atas permasalahan yang diteliti.

**3.1 Objek Dan Subjek Lokasi Penelitian** Penelitian ini dilakukan pada proyek pembangunan Vila Graha Internal Malang, sedangkan subjek pada penelitian ini adalah analisis percepatan proyek dengan menambahkan jam kerja (lembur).

### **3.2 Pengumpulan Data**

Pengumpulan data atau informasi dari suatu pelaksanaan proyek konstruksi yang sangat bermanfaat untuk evaluasi optimasi waktu dan biaya secara keseluruhan. Data yang diperlukan adalah data sekunder yaitu data yang diperoleh dari instansi yang terkait seperti kontraktor, konsultan pengawas, dan lain-lain.Variabel yang sangat berpengaruh dalam pengoptimasian waktu dan biaya pelaksanaan proyek ini adalah variabel waktu dan variabel biaya.

1. Variabel Waktu

Data yang mempengaruhi variabel waktu diperoleh dari kontraktor. Data yang dibutuhkan untuk variabel waktu adalah :

- a. Data *cumulative progress* (kurva S), meliputi : Jenis kegiatan, Prosentase kegiatan, dan Durasi kegiatan.
- b. Rekapitulasi perhitungan biaya proyek.
- 2. Variabel biaya

Semua data-data yang mempengaruhi variabel biaya diperoleh dari kontraktor. Data-data yang diperlukan dalam variabel biaya antara lain :

- a. Daftar rencana anggaran biaya (RAB) penawaran, meliputi : Jumlah biaya normal dan Durasi normal .
- b. Daftar-daftar harga bahan dan upah.
- c. Analisis harga satuan (AHS).

Data proyek yang diperlukan untuk pembuatan laporan, meliputi :

- 1. Rencana Anggaran Biaya (RAB)
- 2. Analisa harga satuan bahan proyek
- 3. *Time schedule*
- 4. Biaya tidak langsung

#### **3.3 Analisis Data**

Analisis data dilakukan dengan dibantu program *Microsoft Project 2016*, Metode *Time Cost Trade Off* dan *Microsoft Excel 2010*. Dengan menginputkan data yang terkait untuk dianalisis kedalam program *Microsoft Project 2016*, maka nantinya akan dikalkulasi secara otomatis sesuai

dengan rumus-rumus kalkulasi yang telah dibuat oleh program tersebut. Dan hasil penginputan data adalah lintasan kritis.

Setelah lintasan kritis didapat, selanjutnya dianalisis setiap kegiatan pekerjaan yang berada di lintasan kritis dengan metode *Time Cost Trade Off* yaitu penambahan jam kerja (lembur) yang juga dibantu dengan *Microsoft Excel 2010* untuk mempermudah analisis dan perhitungan.

Tahapan penelitian secara skematis dalam bentuk diagram alir dapat dilihat pada Gambar 5.

### **3.4 Tahap dan Prosedur Penelitian**

Suatu penelitian harus dilaksanakan secara sistematis dan dengan urutan yang jelas dan teratur, sehingga akan diperoleh hasil sesuai dengan yang diharapkan. Oleh karena itu, pelaksanaan penelitian ini dibagi dalam beberapa tahap, yaitu

1. Persiapan

Perlu dilakukan studi literatur untuk memperdalam ilmu yang berkaitan dengan topik penelitian. Kemudian ditentukan rumusan masalah sampai dengan kompilasi data.

- 2. Pengumpulan Data Data proyek yang diperlukan untuk pembuatan laporan.
- 3. Analisis percepatan dengan aplikasi program dan metode *Time Cost Trade Off.*
- 4. Kesimpulan

Pada tahap ini, data yang telah dianalisis dibuat suatu kesimpulan yang berhubungan dengan tujuan penelitian.

Prosiding Kolokium Program Studi Teknik Sipil (KPSTS) FTSP UII 2018, Nopember 2018, ISSN 9-772477-5B3159

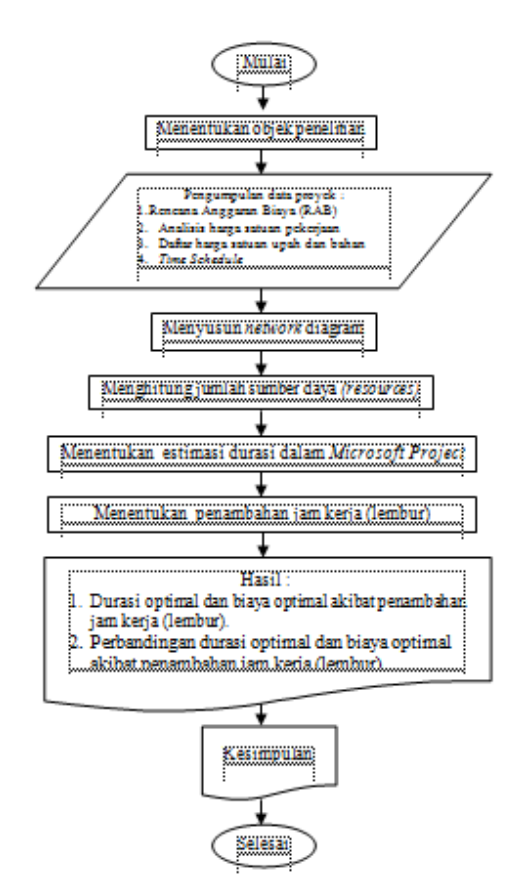

Gambar 5. Bagan Alir Penelitan Tugas Akhir (*Flow Chart*)

#### **4. HASIL DAN PEMBAHASAN**

Studi kasus dalam penelitian ini adalah sebuah Proyek Pembangunan Vila Graha Internal di kota Malang.

#### **4.1 Data Umum Proyek**

Adapun gambaran umum dari Proyek Pembangunan Vila Graha Internal, Malang ini adalah sebagai berikut:

- 1. Nama Proyek : Proyek Vila Graha Internal
- 2. Luas Bangunan : 70 m²
- 3. Lokasi Proyek : Malang
- 4. Durasi Proyek : 120 hari
- 5. Periode : Oktober 2014 Februari 2015
- 6. Hari Kerja : Senin s/d Minggu 7. Jam Kerja : 08.00-12.00 dan 13.00-17.00

# **4.2 Daftar Rencana Anggaran Biaya (RAB) Proyek** Tabel 2. RAB Proyek

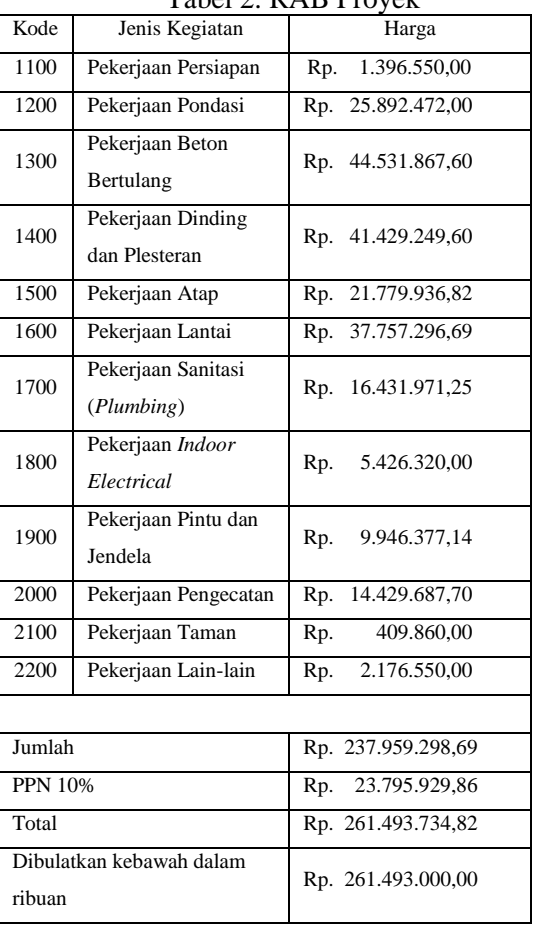

#### **4.3 Menentukan Jalur Kritis**

Pada tahap penjadwalan terlebih dahulu harus diketahui durasi setiap pekerjaan pada suatu proyek, dalam penelitian ini untuk mengetahui durasi setiap pekerjaan proyek dapat dilakukan dengan melihat schedule rencana pada proyek. Setelah durasi setiap pekerjaan diketahui, langkah selanjutnya adalah menentukan hubungan tiap pekerjaan, setelah hubungan setiap pekerjaan tersebut sudah ditentukan kemudian dimodelkan kedalam *Microsoft Project 2016*.

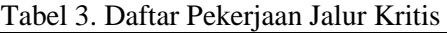

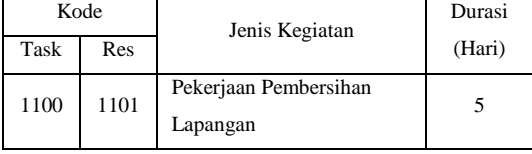

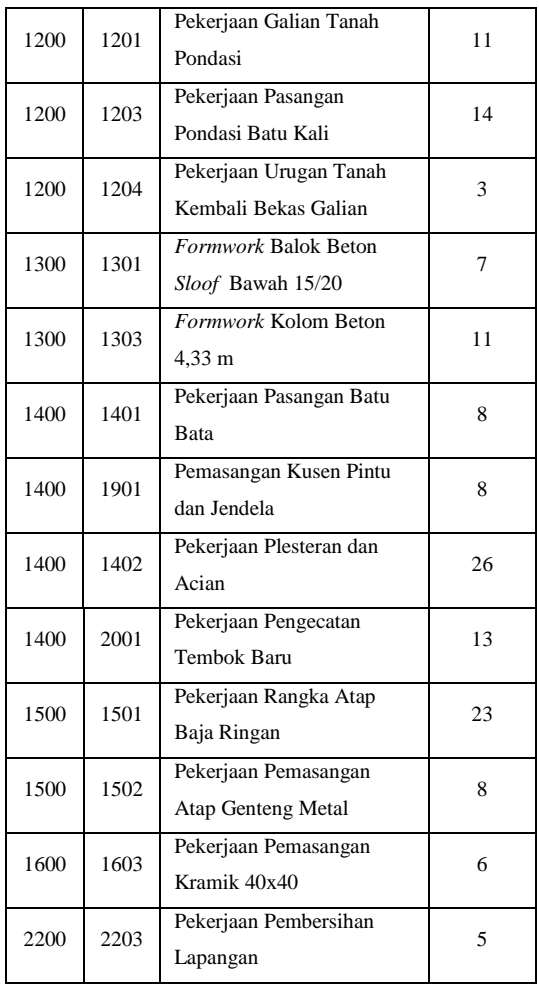

Tabel daftar pekerjaan jalur kritis diatas merupakan kegiatan – kegiatan yang akan dilakukan percepatan. Beberapa alasan penulis memilih item kegiatan yang ada dalam kegiatan krirtis tersebut adalah :

- 1. Kegiatan kritis yang telah terpilih tersebut memiliki resource work atau yang memiliki pekerja sehingga bisa dipercepat dengan mengolah *resource work*.
- 2. Pada kegiatan kritis tersebut dapat dilakukan percepatan dengan penambahan durasi kerja (lembur).
- 3. Apabila mempercepat kegiatan kritis tersebut dapat mempercepat durasi proyek secara keseluruhan

#### **4.4 Biaya Langsung dan Tidak Langsung**

Biaya langsung (*direct cost*) adalah biaya untuk segala sesuatu yang akan menjadi

komponen permanen hasil akhir proyek. Sedangkan biaya tidak langsung adalah biaya yang tidak secara langsung berhubungan dengan konstruksi/bangunan tetapi harus ada dan tidak dapat dilepaskan dari proyek tersebut.

Berikut contoh hasil analisis harga satuan pekerjaan pada pekerjaan galian tanah pondasi menurut panduan SNI tahun 2013.

Tabel 4. Analisa 1 m³ Galian Tanah Pondasi (Tanah Biasa)

| Ra                 | Union                      | Satuan          | Koef  | Harge Satuan<br>$(\mathbb{R}_{\mathbb{R}^d})$ | <b>Sub Total</b> | Total            |
|--------------------|----------------------------|-----------------|-------|-----------------------------------------------|------------------|------------------|
| 1201               | Tenaga:<br>Pekeria         | $_{\text{out}}$ | 0.75  | Rp. 55.000,00                                 | Rp. 41.25000     | Rp. 43.750,00    |
|                    | Mander                     | $_{\text{OH}}$  | 0,025 | Rp. 100.000,00                                | Rp. 2.50000      |                  |
|                    | Overkead dan<br>Profit 10W |                 |       |                                               |                  | 4.375,00<br>Rp.  |
| Jumlah Harga Total |                            |                 |       |                                               |                  | 48.125,00<br>Ro. |

Volume pekerjaan  $= 47,86$  m<sup>3</sup>

- a. Biaya bahan
	- = Biaya Bahan x Volume
	- $=$  Rp. 0 x 47,86  $=$  0
- b. Biaya upah
	- = Biaya Upah x Volume
	- $=$  Rp. 43.750,00 x 47,86
	- $=$  Rp. 2.093.883,75
- c. Biaya bahan dan upah
	- $=$  Total biaya bahan  $+$  Total biaya upah
	- $=$  Rp. 0 + Rp. 2.093.883,75
	- $=$  Rp. 2.093.883,75
- d. Jumlah nilai HSP
	- = Jumlah harga satuan total x Volume
	- $=$  Rp. 48.125,00 x 47,86
	- $=$  Rp. 2.303.272,13

Dari contoh perhitungan diatas dapat diketahui bahwa biaya langsung sebesar Rp. 2.093.883,75 dan harga satuan pekerjaan sebesar Rp. 2.303.272,13.

Bobot biaya langsung

$$
=\frac{\text{Rp. }2.093.883.75}{\text{Rp. }2.303.272.13} \times 100\% = 90.91\%
$$

Bobot biaya tidak langsung

 $= 100\% - 91\% = 9,09\%$  dari RAB

#### **4.5 Produktivitas Penambahan Jam Kerja (Lembur)**

Analisis perhitungan produktivitas tenaga kerja setelah adanya penambahan jam kerja lembur dua jam kerja

Prod. per jam  $=$  $\frac{R}{D}$ 

Prod. Tenaga Kerja Lembur = Kap. kerja per hari + (Jam lembur x kap. kerja per jam x penurunan indeks prod.)

Jam kerja normal = 8 jam, lembur = 2jam Total jam kerja  $= 10$  jam Pekerja :

Prod. per jam = 
$$
\frac{1,333}{8}
$$
 = 0,167 m/hr.

\nProd.10 jam = 1,33 + (2 x 1,33 x 0,8) = 1,60 m/hr.

Mandor :

Prod. per jam  $=\frac{4}{3}$  $\frac{60}{8}$  = 5,00 m/hr. Prod. 10 jam =  $40,00 + (2 \times 5,000 \times 0,8)$  $= 48,00$  m/hr.

Tabel 5. Rekapitulasi Produktifitas Tenaga Kerja Jam Lembur

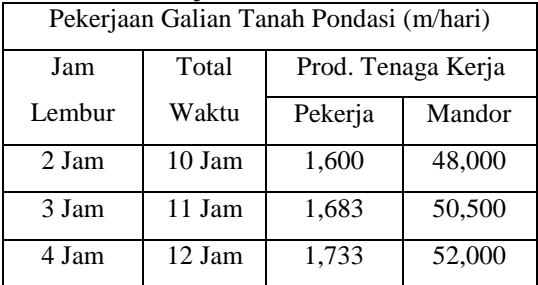

#### **4.6 Analisis Biaya dan Upah Penambahan Jam Kerja (Lembur)**

Biaya akibat penambahan jam kerja (lembur) dapat dihitung menggunakan ketentuan yang telah ditetapkan dalam Keputusan Menteri Tenaga Kerja Nomor KEP.102/MEN/VI/2004 pasal 11 tentang upah jam kerja lembur.

Penambahan upah jam lembur (1 jam)  
harian = 
$$
1.5 \times \frac{Upah Normal}{Jam kerja harian}
$$

Penambahan upah jam lembur (2 jam) harian = 2 x  $\frac{1}{J}$ 

- 1. Upah normal pekerjaan galian tanah pondasi. Pekerja = Rp. 55.000,00 Mandor =  $Rp. 100.000,00$
- 2. Upah lembur jam kedua (2 jam) pekerjaan galian tanah pondasi.

Pekerja = 
$$
2 \times \frac{Rp.55.000,00}{8}
$$
  
= Rp. 13.750,00  
Mandor =  $2 \times \frac{Rp.100.000,00}{8}$   
= Rp. 25.000,00

3. Total *cost* lembur 2 jam pekerjaan galian tanah pondasi. Pekerja = Rp. 55.000,00 + Rp.  $10.313,00 +$  Rp. 13.750,00  $=$  Rp. 79.063,00 Mandor = Rp.  $100.000,00 +$  Rp.  $18.750,00 +$  Rp. 25.000,00  $=$  Rp. 137.500,00

4. Total upah tenaga kerja

- a. Total upah normal pekerjaan galian tanah pondasi.
- Pekerja = Rp. 55.000,00 x 11 x 3  $=$  Rp. 1.815.000,00
- Mandor = Rp. 100.000,00 x 11 x 1  $=$  Rp. 1.100.000,00
- b. Total upah pekerjaan galian tanah pondasi dengan penambahan jam lembur 2 jam.

Pekerja = Rp. 79.063,00 x 10 x 3 = Rp. 2.371.875,00

$$
- Rp. 2.371.873,00
$$
  
Mandor = Rp. 100.000,00 x 10 x 1  
= Rp. 1.375.000,00

5. *Cost Slope*

*Cost slope* pekerjaan galian tanah pondasi dengan penambahan jam lembur 2 jam.

 $Cost \, Slope = \frac{c}{\sqrt{2\pi}}$  $\boldsymbol{n}$ 

*Cost Slope* / hari

$$
=\frac{Rp.3.746.875,00 - Rp.2.915.000,00}{11-10}
$$

*Cost Slop* total= *cost slope* per hari x (durasi normal – durasi *crash*) *=*Rp. 831.875,00 x (11-10) *=* Rp. 831.875,00

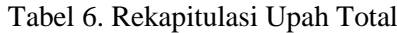

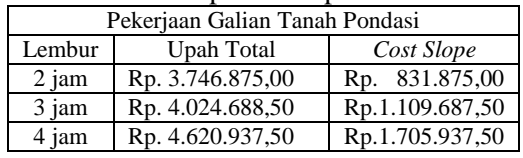

**4.7 Biaya Langsung dan Tidak Langsung**

Biaya tidak langsung dalam analisis ini terdiri dari biaya *overhead* dan *profit*. Maka selanjutnya akan mencari biaya *overhead* dan *profit*, biaya *overhead* dan *profit* itu sendiri merupakan biaya yang dikeluarkan secara tidak langsung seperti keuntungan, gaji, biaya listrik, operasional dan lain-lain. Berdasarkan Perpres 70/2012 tentang keuntungan penyedia jasa adalah 0- 15%. Pada perhitungan biaya normal didapat bobot biaya langsung sebesar 91 % dan bobot biaya tidak langsung sebesar 9% (3% overhead dan 6% *profit*). Karena biaya *overhead* dan *profit* merupakan bagian biaya tidak langsung, maka pada penelitian ini diambil biaya *overhead* 3% dan *profit* sebesar 6% dari total biaya proyek. Dari uraian diatas maka biaya *overhead* dan *profit* dapat dicari dengan cara berikut :

1. *Profit*

=

 $=$  total biaya proyek x 6%

$$
= Rp. 261.493.734.82 x 6\%
$$

- $=$  Rp. 15.689.000,00
- 2. Biaya *Overhead*
	- $=$  total biaya proyek x 3%
	- $=$  Rp. 261.493.734,82 x 3%
	- $=$  Rp. 7.844.000,00
- 3. *Overhead* per hari
	- $=\frac{B}{I}$

$$
=\frac{p_{0.7.844.000,00}}{120} = \text{Rp. 65.000,00}
$$

Setelah mendapatkan nilai *profit* dan biaya *overhead*, maka selanjutnya dapat menghitung biaya langsung dan biaya tidak langsung.

- 4. *Direct Cost*= 91 % x Total Biaya Proyek  $= 91$  % x Rp. 261.493.734,82  $=$  Rp. 237.959.298,69
- 5. *Indirect Cost* = Biaya *Overhead* + *Profit*  $=$  Rp. 7.844.000,00 + Rp. 15.689.000,00  $=$  Rp. 23.534.436,13
- 6. Biaya Total = *Direct cost + Indirect cost*  $=$  Rp. 237.959.298,69 + Rp. 23.534.436,13
	- $=$  Rp. 261.493.734,82

#### **4.8 Pembahasan**

Metode percepatan durasi proyek dengan alternatif penambahan jam kerja (lembur) selama dua jam, tiga jam dan empat jam

pada Proyek Pembangunan Villa Graha Internal Malang didapat durasi percepatan keseluruhan proyek sebesar 102 hari dengan *cost slope* sebesar Rp. 14.053.750,00, 96 hari dengan *cost slope*  sebesar Rp. 28.790.750,00, dan 92 hari dengan *cost slope* sebesar Rp. 38.945.750,00. Berikut merupakan tabel rekapitulasi perbandingan durasi dan biaya proyek antara durasi proyek dalam kondisi normal dan durasi proyek yang sudah dipercepat dengan alternatif penambahan jam kerja (lembur) selama dua jam, tiga jam serta empat jam.

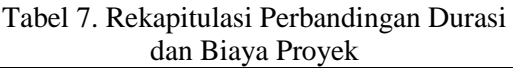

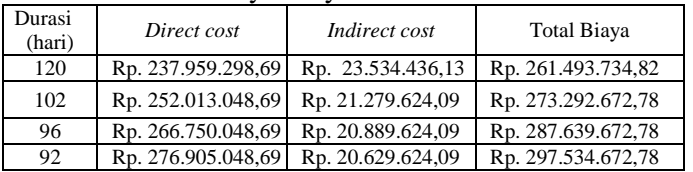

#### **5. KESIMPULAN**

- 1. Total durasi proyek dalam kondisi normal adalah 120 hari. Dari hasil analisis setelah dilakukan *crashing*  dengan alternatif penambahan jam kerja (lembur) selama dua jam, tiga jam dan emapt jam didapat durasi penyelesaian proyek selama 102 hari atau lebih cepat 1,176 %, 96 hari atau lebih cepat 1,250 %, dan 92 hari atau lebih cepat 1,304 % dari durasi normal proyek.
- 2. Total biaya proyek dalam kondisi normal adalah sebesar Rp. 261.493.734,82. Dari hasil analisis didapat total biaya proyek setelah dilakukan crashing dengan alternatif penambahan jam kerja (lembur) selama dua jam, tiga jam dan empat jam sebesar Rp. 273.292.672,78 atau lebih mahal 1,045, Rp. 287.639.672,78 atau lebih mahal 1,099%, dan Rp. 297.534.672,78 atau lebih mahal 1,137% dari biaya normal proyek.
- 3. Peneliti merekomendasikan untuk melakukan *crashing* dengan alternatif dengan menambah 2 jam kerja lembur untuk mengejar keterlambatan proyek selama 18 dengan *cost slope* dan biaya

total proyek yang relatif lebih rendah dibandingkan dengan alternatif kedua dan alternatif ketiga.

# **6. SARAN**

Metode percepatan yang digunakan dalam penelitian ini hanya menggunakan satu metode yaitu metode *crashing* dengan jam lembur. Maka akan lebih baik apabila ditambahkan dengan metode-metode *crashing* yang lainnya seperti metode *crashing* dengan penambahan tenaga kerja, metode *crashing* dengan sistem *shift* dan lain sebagainya agar dapat lebih banyak pembanding sehingga dapat mengetahui metode *crashing* mana yang lebih efektif dari segi waktu dan efisien dari segi biaya.

Pada penelitian ini mungkin dapat menjadi pertimbangan kepada pihak kontraktor untuk melakukan percepatan proyek dengan metode penambahan jam kerja (lembur) pada proyek selanjutnya.

# **7. DAFTAR PUSTAKA**

- Diponusodo, I. 1996. *Manajemen Proyek dan Konstruksi Jilid 1dan Jilid 2*. Kanisius. Jakarta.
- Ervianto, W. I. 2004. *Manajemen Proyek Konstruksi Edisi Revisi*. Penerbit Andi. Yogyakarta.
- Frederika, A. 2010*. Analisis Percepatan Pelaksanaan dengan Menambah Jam Kerja Optimum pada Proyek Konstruksi.* Jurnal, Fakultas Teknik Universitas Udayana. Denpasar.
- Keputusan Menteri Tenaga Kerja dan Transmigrasi Republik Indonesia. Nomor Kep.102/MEN/VI/2004. *Waktu Kerja Lembur Dan Upah Kerja Lembur.*
- Kerzner, H. 2001*. Project Management Seventh Edition.* John Wiley & Sons Inc. New York.
- Mora, Li. 2001. *Penerapan Manajemen Proyek di Bidang Konstruksi*. Erlangga. Jakarta
- Mockler, R. J. 1972. *The Management Control Process*. Prentice Hall. New Jersey*.*
- Praboyo. 1999. *Prinsip-prinsip Manajemen Proyek*. Yudhistira. Jakarta.
- PT. PP (PERSERO). 2003. *Buku Referensi Untuk Kontraktor - Bangunan Gedung dan Sipil*. Gramedia. Jakarta.
- Soeharto. I. 1997. *Manajemen Proyek*. Erlangga. Jakarta.
- Sumarningsih. T. 2014. Pengaruh Kerja Lembur pada Produktivitas Tenaga Kerja Konstruksi*. Jurnal MKTS*. Vol 20 Nomor 1: 63-69. Yogyakarta.
- Utiarahman dan Hinnelo. 2013. Optimalisasi Pelaksanaan Proyek Dengan Metode Jaringan Kerja PDM. *Jurnal Ilmiah Teknik Sipil*. Vol 1 Nomor 1.
- Wati, M. N. P. 2015, *Analisis Percepatan Proyek Menggunakan Metode Time Cost Trade Off Dengan Penambahan Jam Kerja Lembur Optimum (Studi Kasus : Proyek Pembangunan Gedung Kantor Kelurahan Ketelan, Surakarta).* Tugas Akhir, Jurusan Teknik Sipil Universitas Sebelas Maret. Surakarta.
- Yurry, W. 2008. *Analisis Percepatan Waktu Menggunakan Metode Crashing Pada Kegiatan Pemancangan di Proyek Dermaga 115 Tanjung Priok Dengan Aplikasi Program PERT Master*. Tugas Akhir, Jurusan Teknik Sipil Universitas Indonesia. Jakarta.